## Monitoring of the dayz origins server join

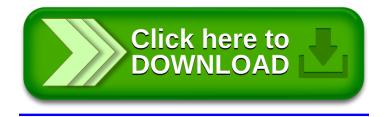